# *CESM CMIP6 Data Workflow*

### Sheri Mickelson CISL/TDD/ASAP

2015, September 14

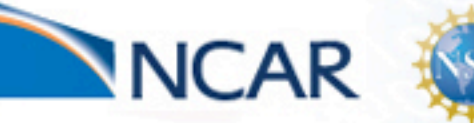

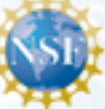

### *CESM Workflow Refactoring Team*

- **•** Ben Andre
- Alice Bertini \*
- **John Dennis**
- **Jim Edwards**
- **Mary Haley**
- **Jean-Francois Lamarque**
- **Michael Levy**
- Sheri Mickelson \*
- **Kevin Paul \***
- **Sean Santos**
- **Jay Shollenberger \***
- **Gary Strand**
- **Mariana Vertenstein (\* Developer)**

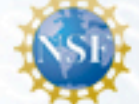

NCAR

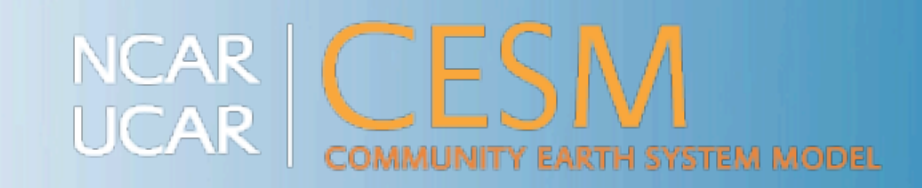

## *CMIP5 Workflow*

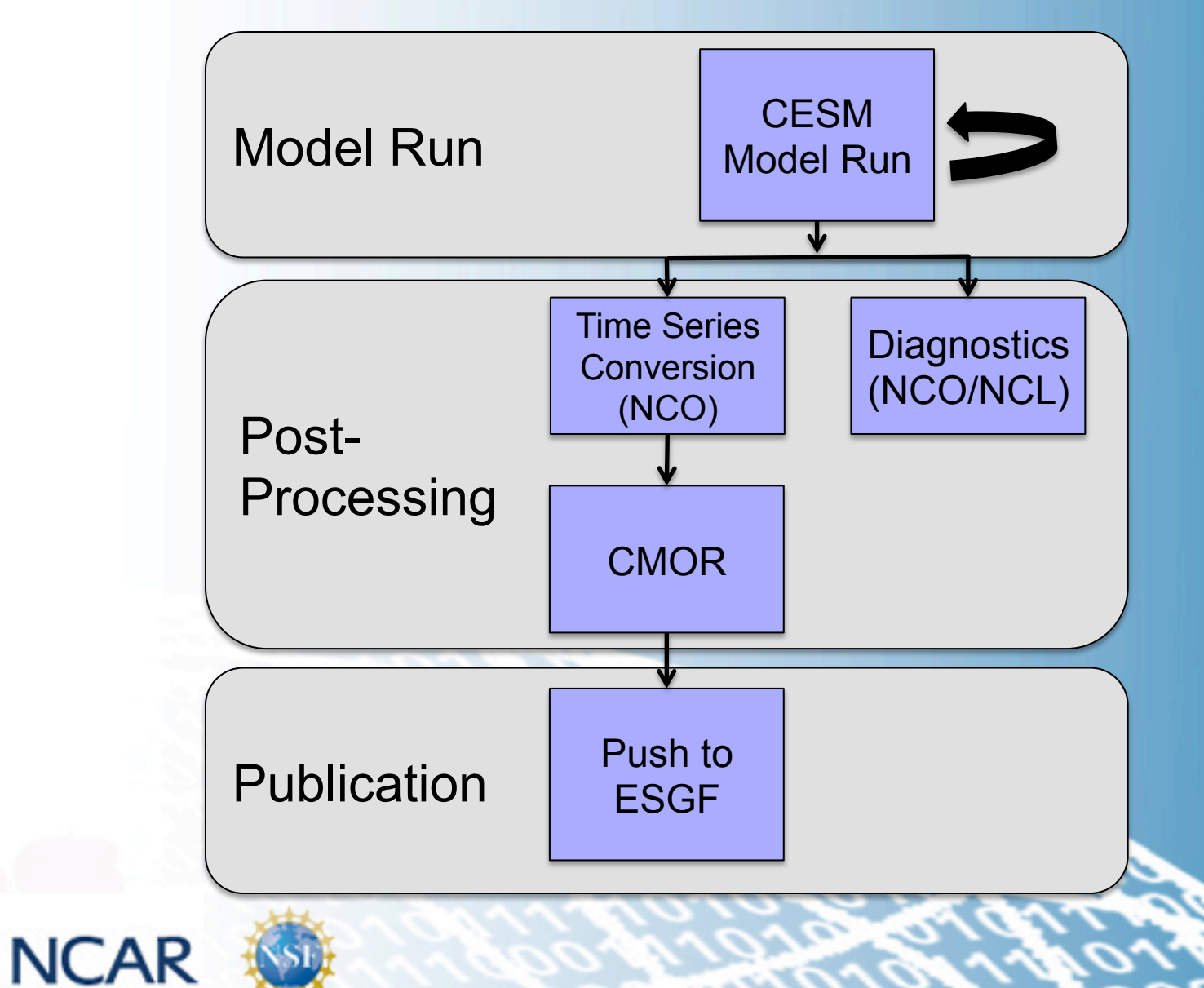

### *Lessons We Learned From CMIP5*

- CESM was the first model to complete their simulations, but the last to complete publication. Why?
	- All post-processing was serial
	- Workflow was error prone and took time to debug
	- Too much human intervention was needed between post-processing steps

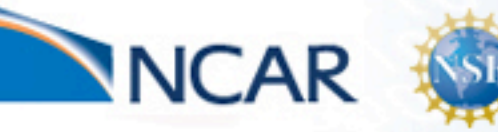

aboratory

& Information

### **Plans for CMIP6**  *(Preliminary)*

 $CMIP8$ 

- **Participate in 26 MIPS**
- Low Resolution: 1<sup>o</sup> atm, 1<sup>o</sup> ocn
	- Throughput: 14.5 simulated years per wall clock day
	- Cost: ~ 2,000 core hours per simulated year
	- Total estimated cost: 150 million core hours
- **High Resolution: 25km atm, 1° ocn** 
	- Throughput: 1.84 simulated years per wall clock day
	- -Cost: ~215,000 core hours per simulated year
	- Total estimated cost: 350 million core hours
- Data sizes:

aboratory

Information

putationa

Paleo

- Raw size: ~12 PB
- Published: ~6 PB = we will have to process 5TB a day for 3 years

**CMIP7** 

#### To quote Jim Kinter, how are we going to post – process the flood of data from CMIP6?

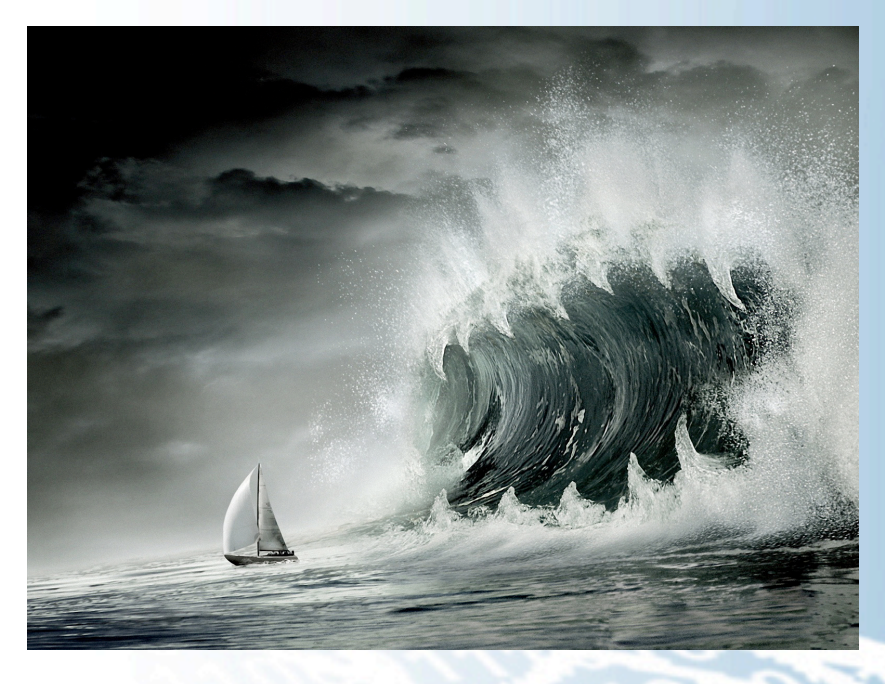

Our current boat won't be able to process the flood of data

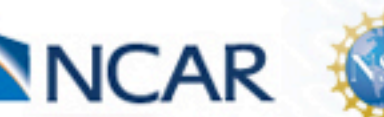

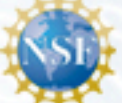

6 PB **Current** Prediction

CMIP6

CMIP5 2 TB

\* Image from pictoor.com

**6** 

## *New CESM/CMIP6 Workflow*

- We have been examining the individual pieces of the workflow and improving it where necessary
	- $-$  **Increasing performance:** Adding parallelization into the workflow
	- $-$  **Reducing Human Intervention:** Adding in automation
	- **Project Management:** more formal approach

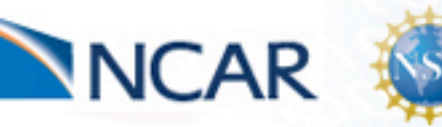

Systems Laboratory

Information

**Computati** 

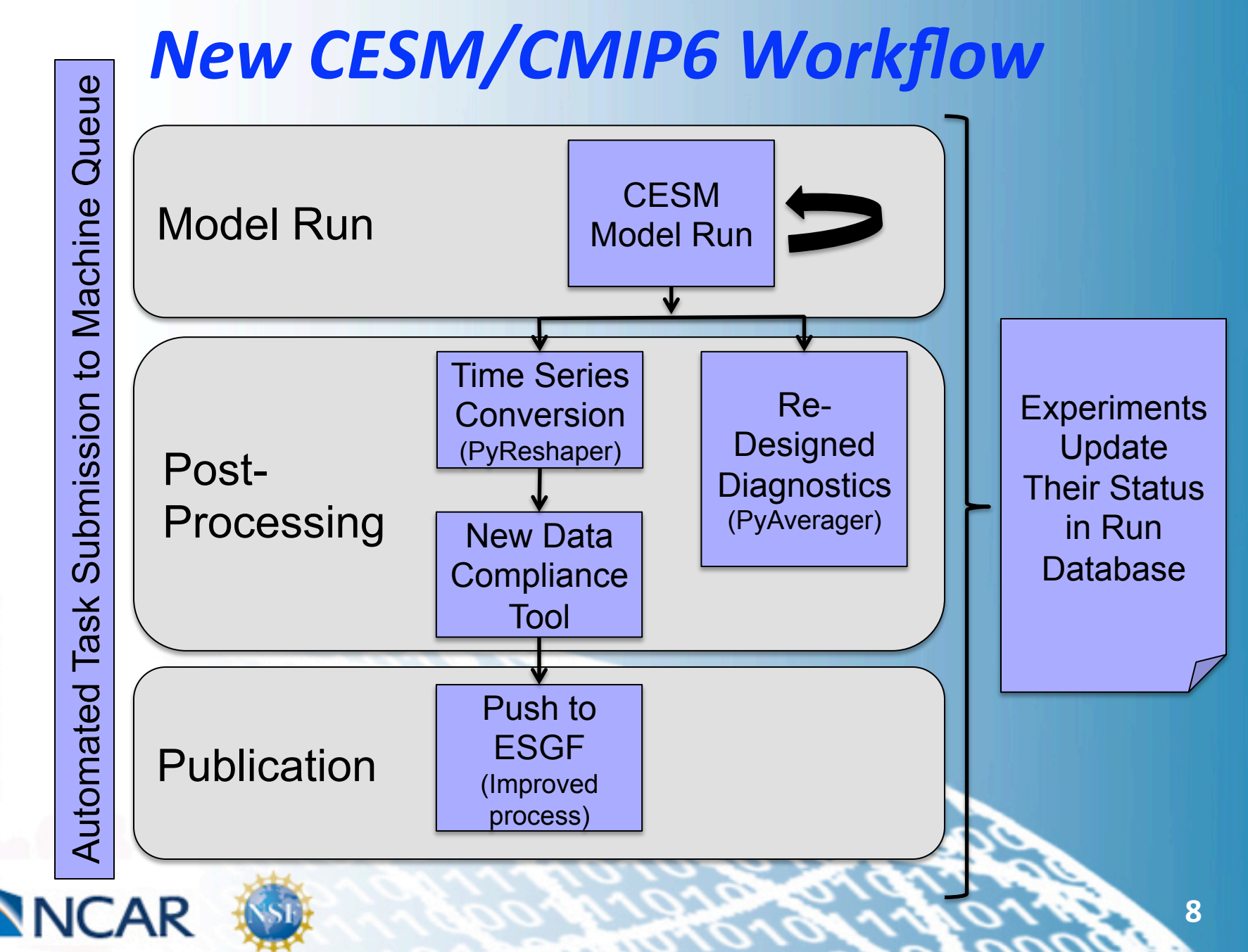

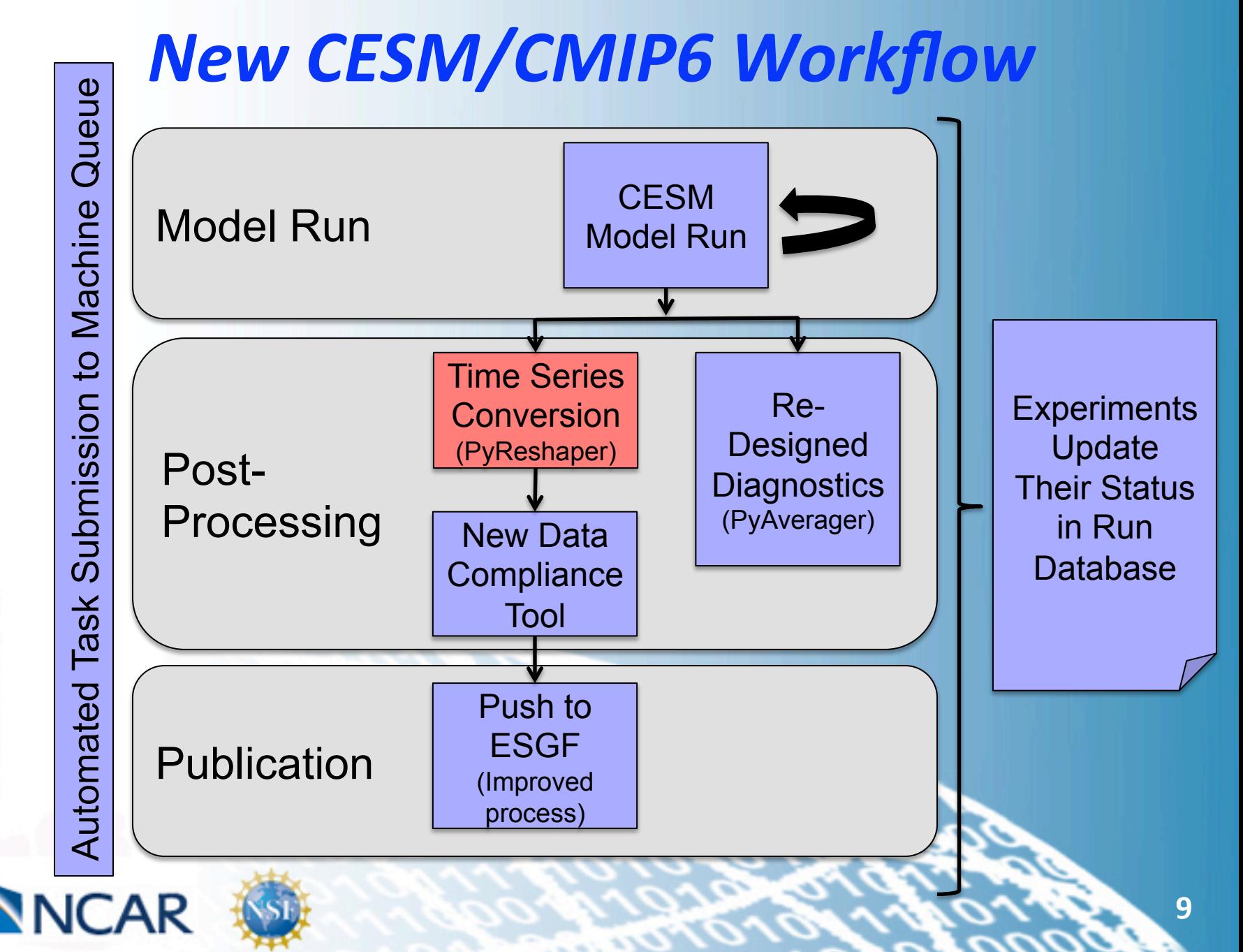

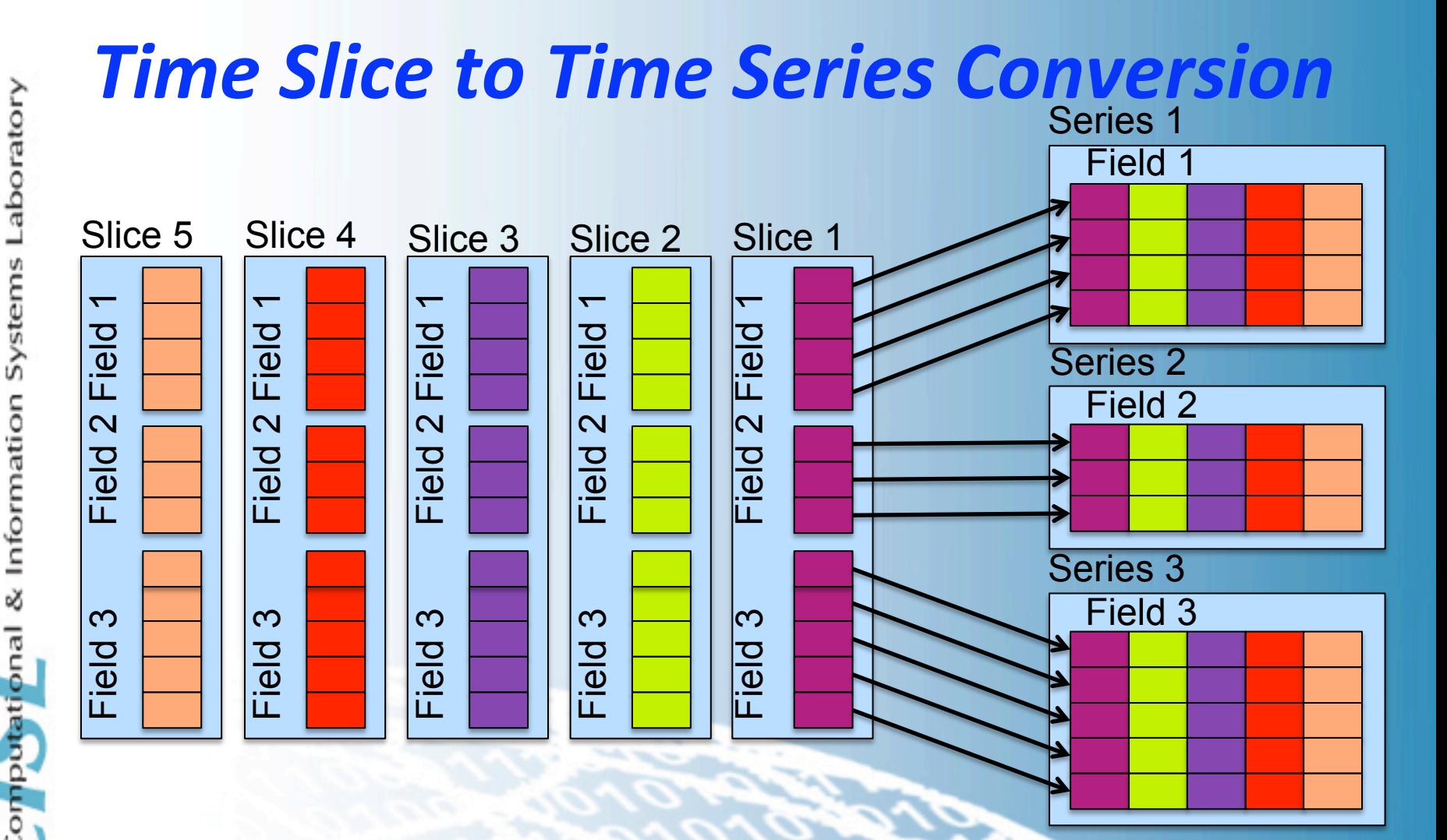

The previous method worked in serial using NCO

٦

**NCAR** 

This was one of the most expensive CMIP5 post-processing steps

# *PyReshaper Details*

**The PyReshaper is a light weight custom Python concatenation tool** 

- We chose Python for its flexibility and its fast development rate.
- For easier portability, we rely on only 3 packages
	- PyNIO (Python version of the NCL I/O utilities)
	- mpi4py (Package used for parallelization)
	- NumPy (Used for data storage)

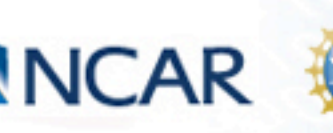

Laboratory

& Information

Computation

**11** 

#### **PyReshaper Parallelization Scheme Each rank is responsible for writing one (or more)** time-series variables to a file

aboratory

**NCAR** 

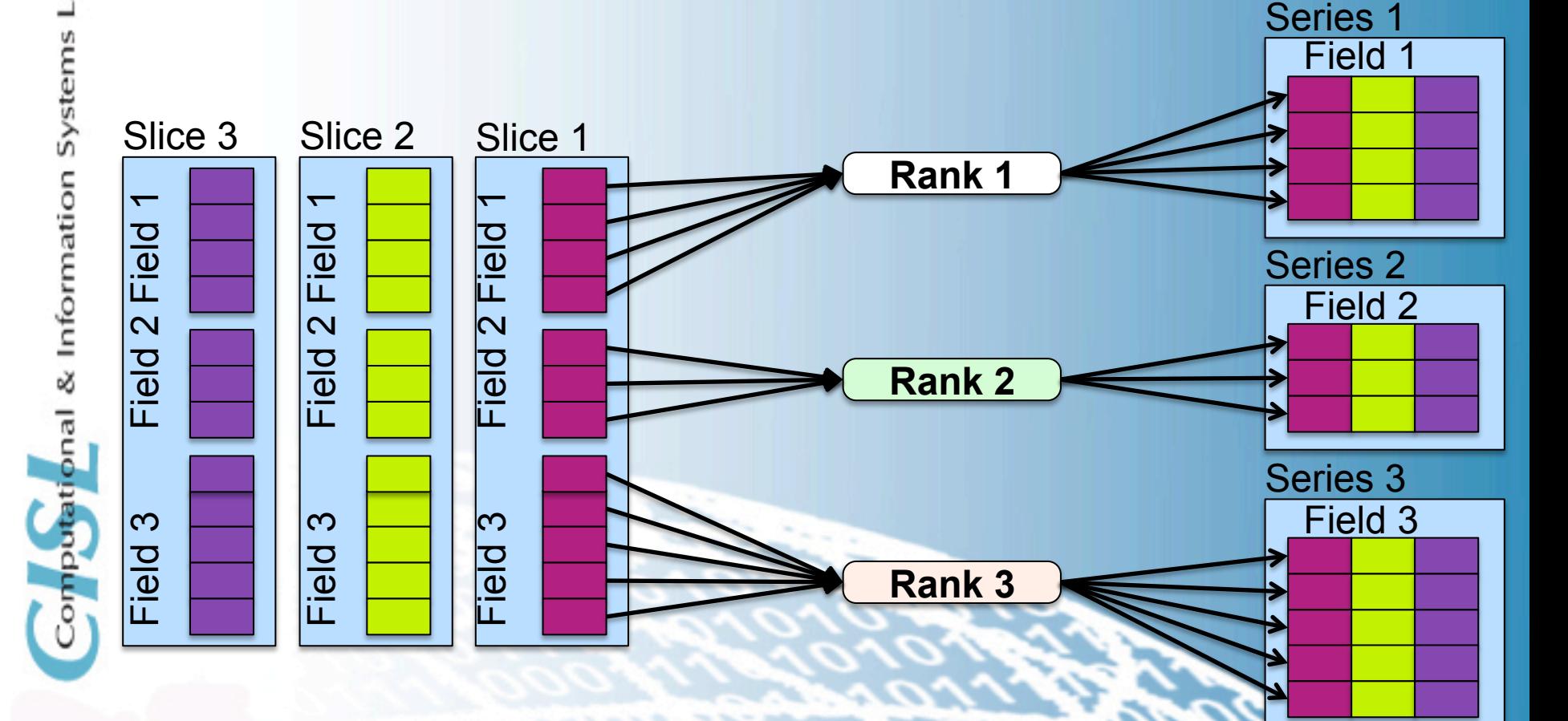

## **Time-Slice to Time-Series Conversion**

#### **Timing Statistics**

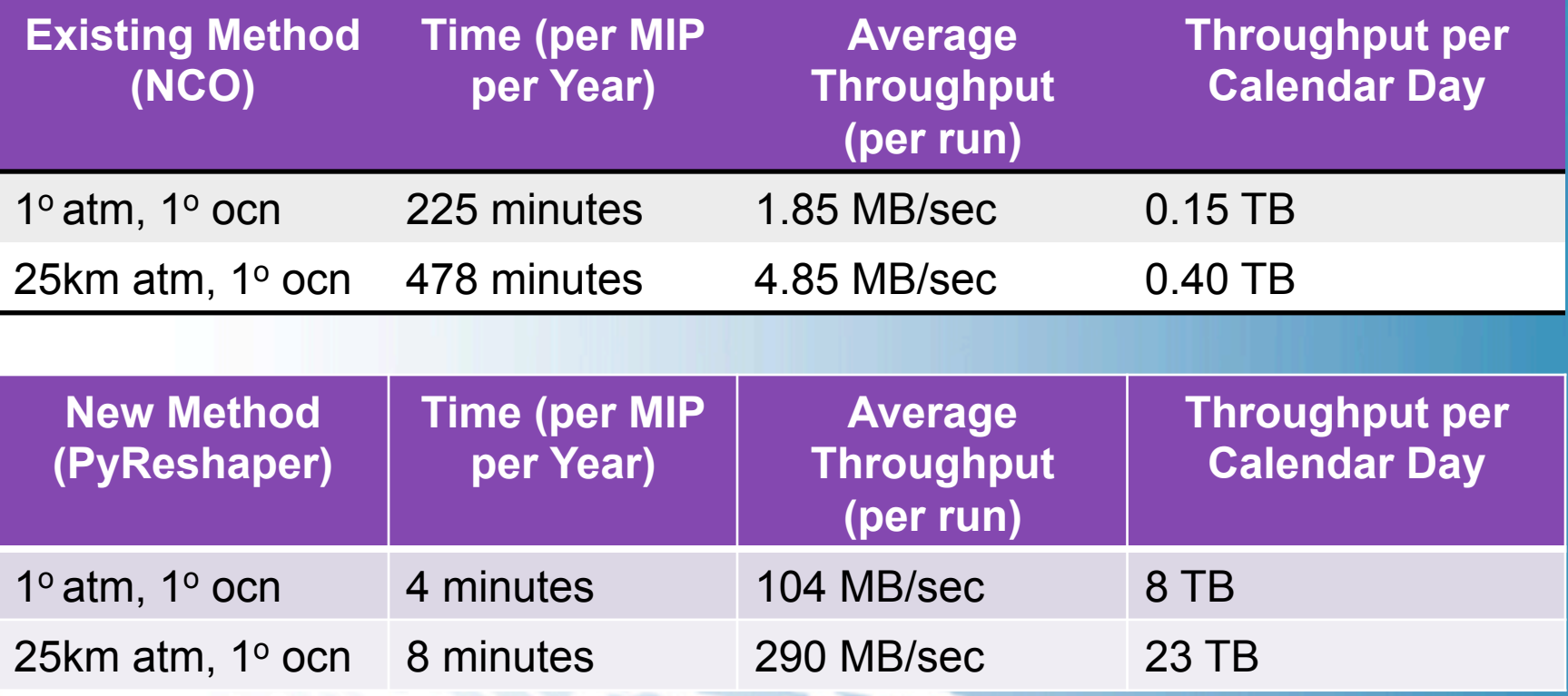

- Conversions were ran on Yellowstone using 4 nodes/4 cores (16 cores total)
- The PyReshaper increases performance by 50-60x and achieves better machine utilization

NCAR

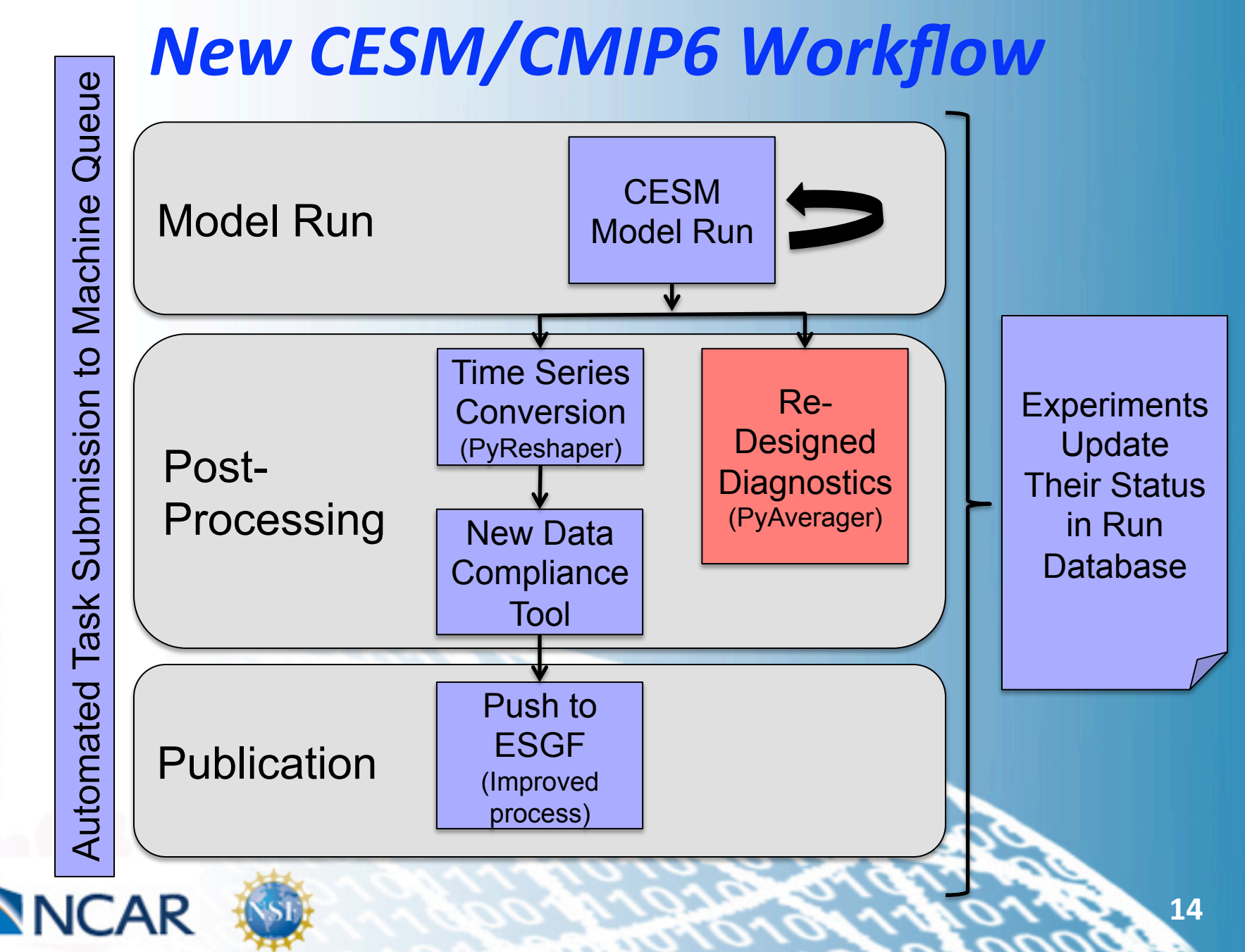

# **Original Diagnostic Packages**

#### **Work focusing on redesigning**

- Our 4 main component Diagnostic Packages
- **ILAMB Package**

#### **• The Original packages**

- Contain top level control scripts
- Create climatology files with NCO tools
- Create hundreds of plots with NCL scripts
- Create web pages that allow users to browse through plots
- The ILAMB Package creates climos and plots with NCL

#### • **Problems:**

- Contain no parallelization
- They often break at high resolution
- They do not work with time series files

## **Re-Design of Diagnostic Packages**

### • Add in Parallelization

- Instead of NCO, use the PyAverager to create the climatology files in parallel
- Run the NCL plotting scripts in parallel
- **Allow the packages to work with either time slice** or time series files

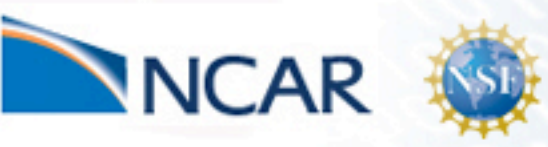

Laboratory

Systems

& Information

nputationa

# *PyAverager Details*

#### • A light weight custom Python averaging tool

- $-$  Parallelizes over variables and averages
- Depends on PyNIO, mpi4py, and NumPy
- Computes temporal averages
	- $-$  Seasonal, Yearly, Annual, Monthly (weighted optional)
- **Can concatenate in parallel**

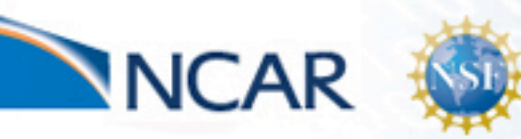

Laboratory

Systems

Information

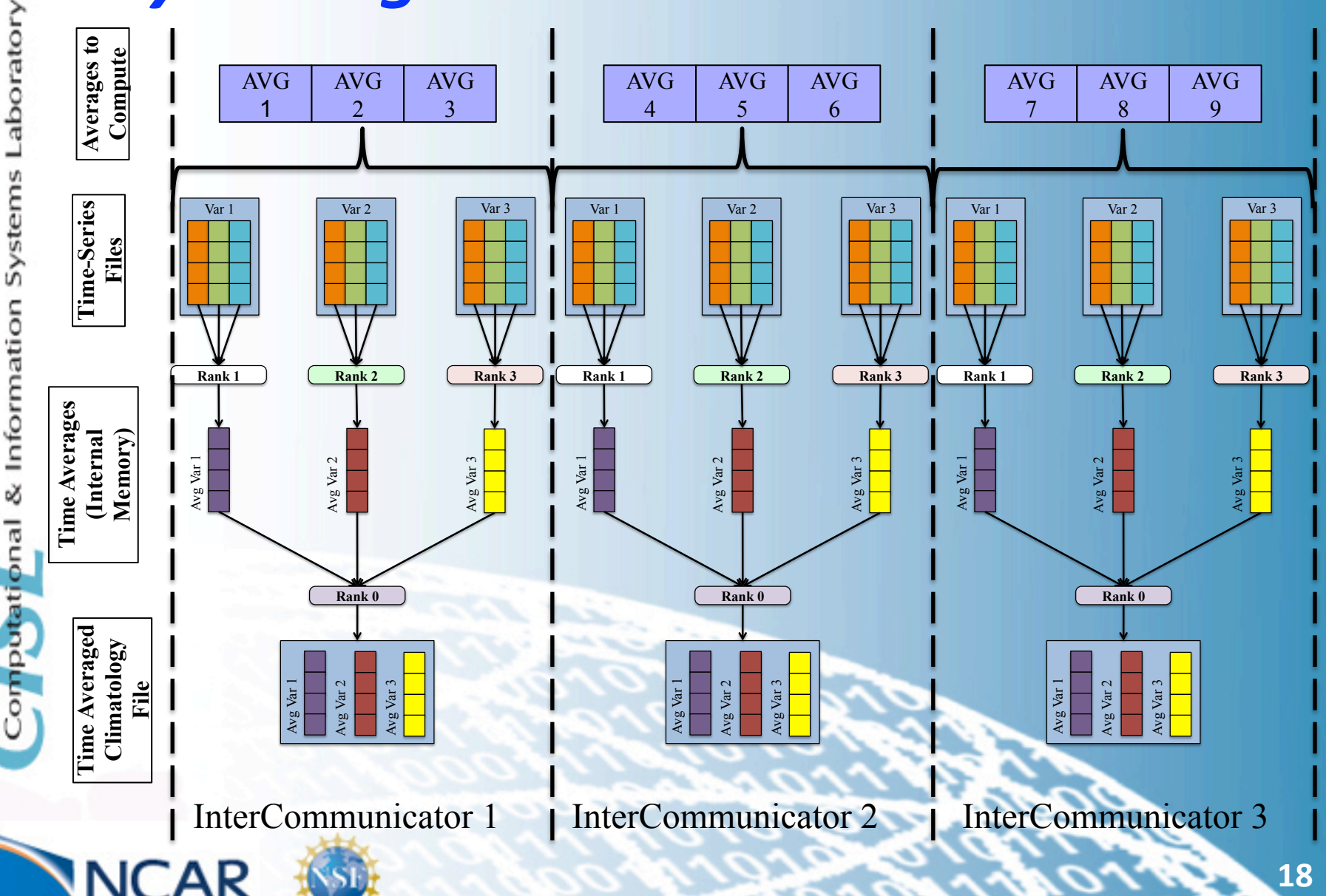

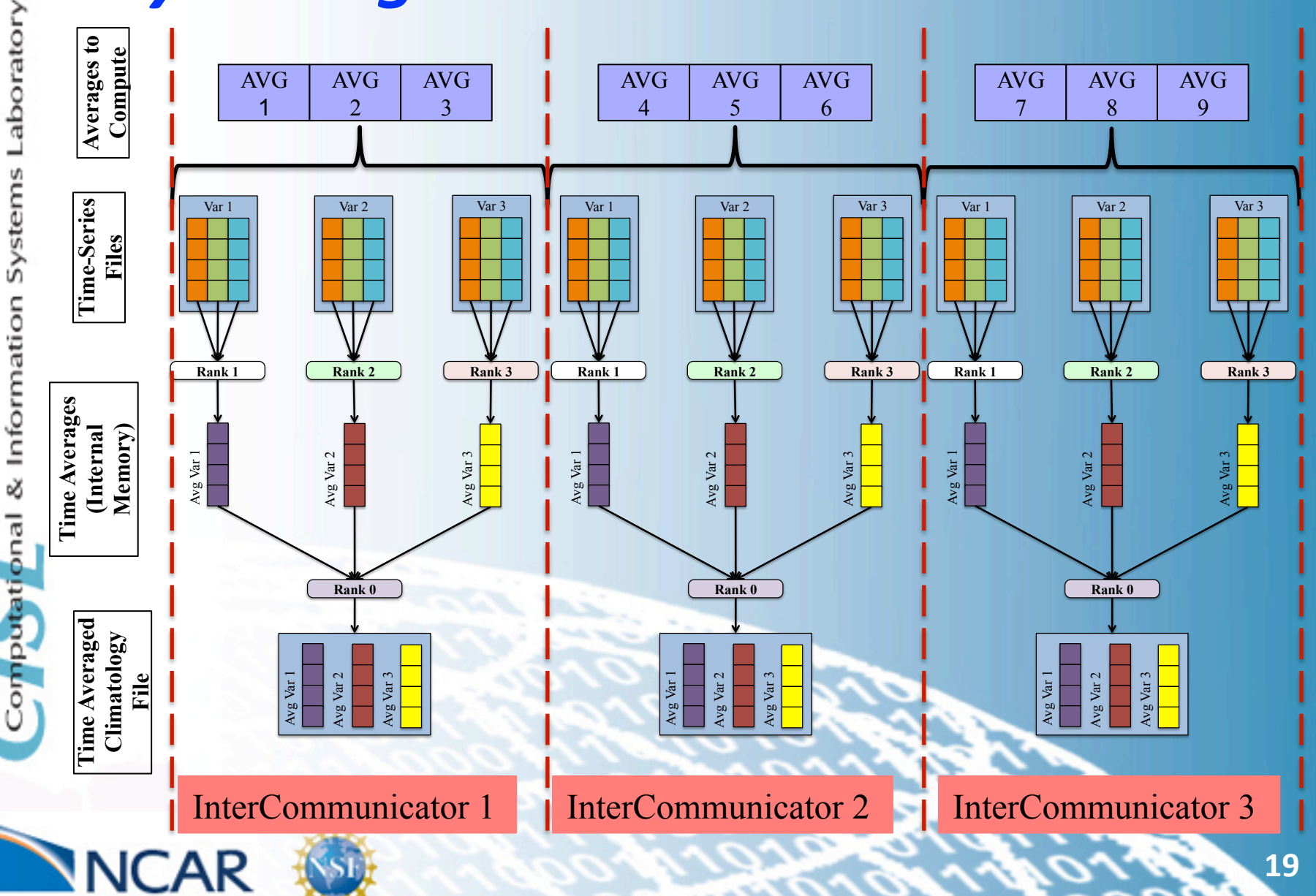

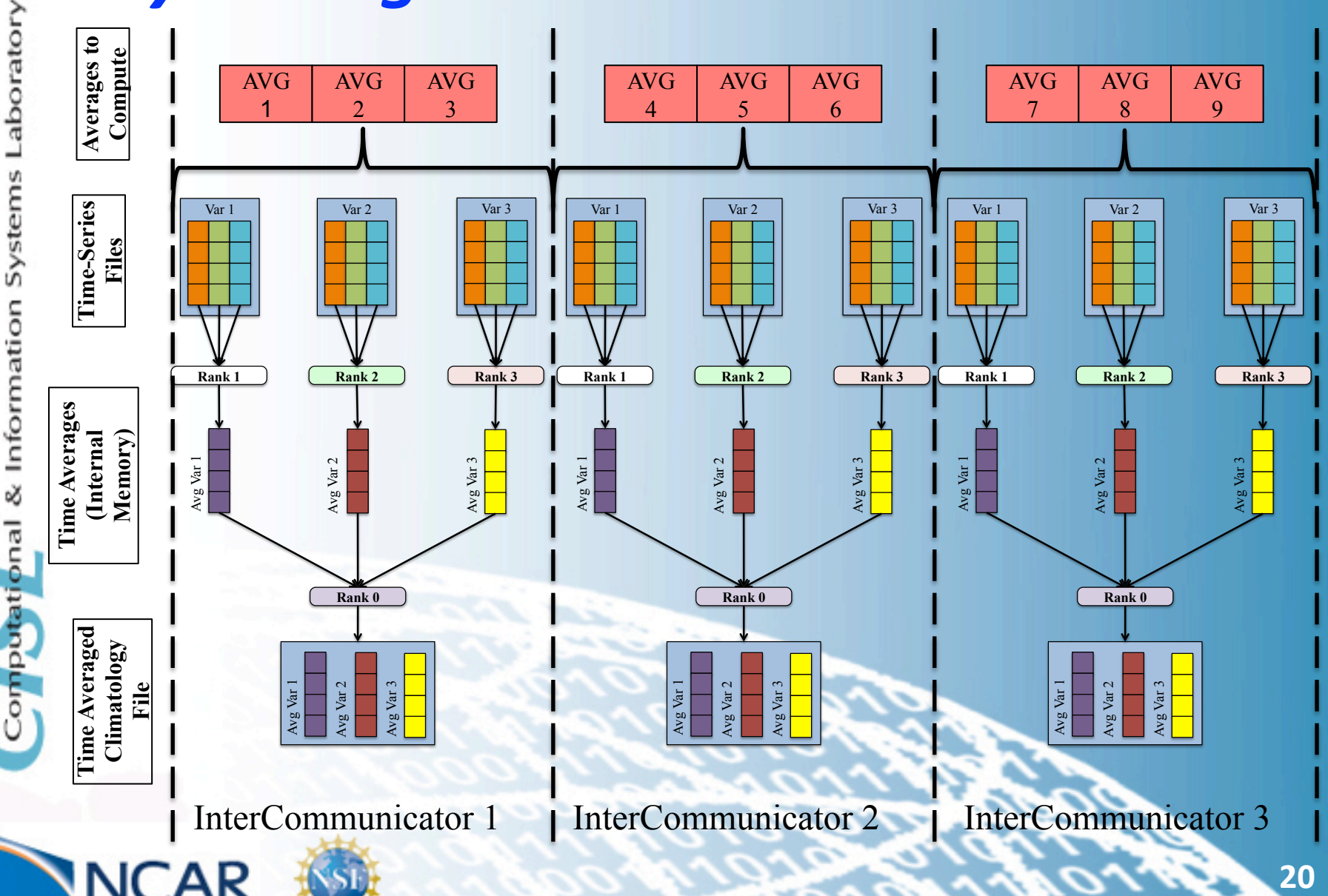

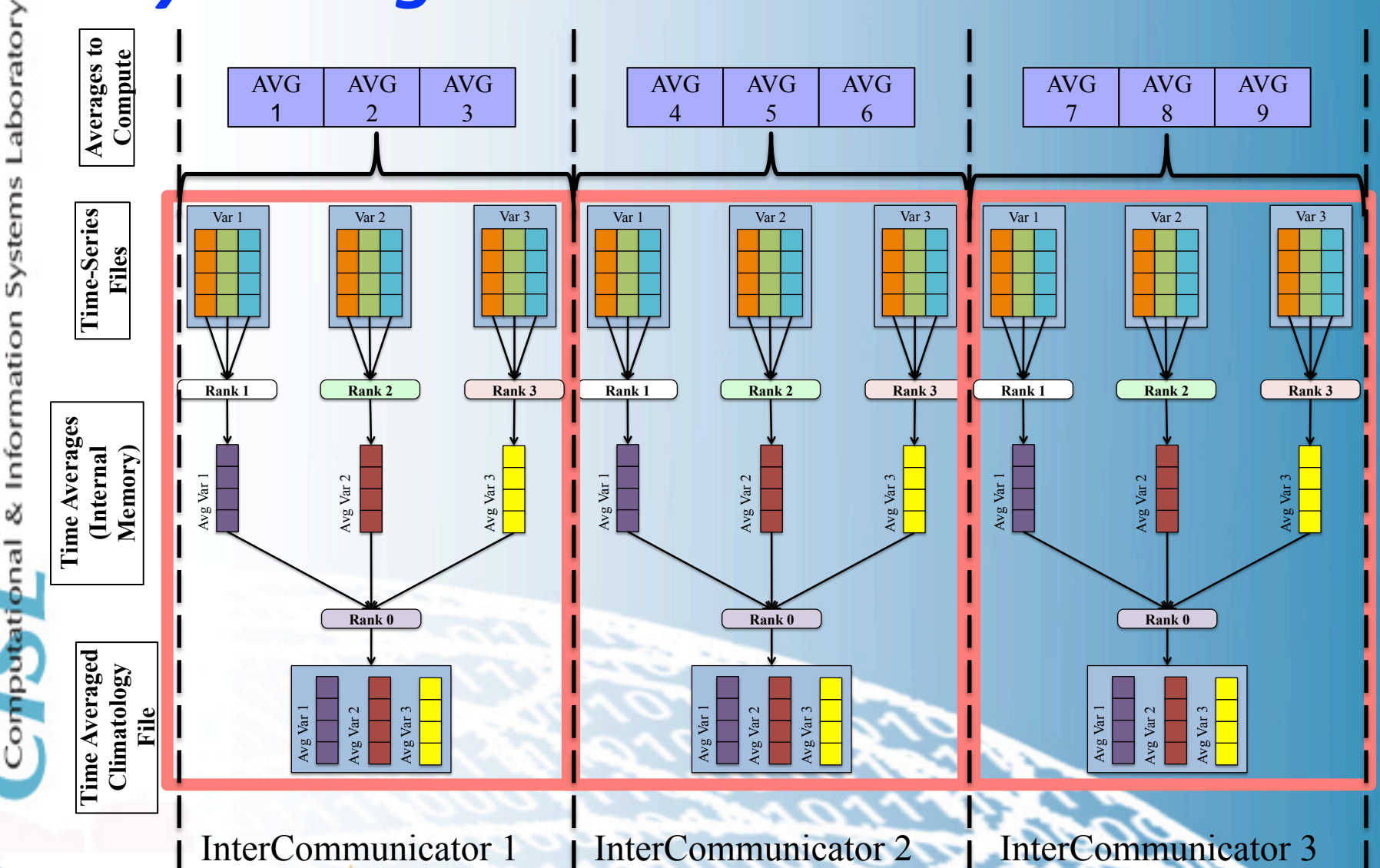

**NCAR** 

## *PyAverager Performance*  **Using CESM Data**

Laboratory

Systems

pnal & Information

omput

**NCAR** 

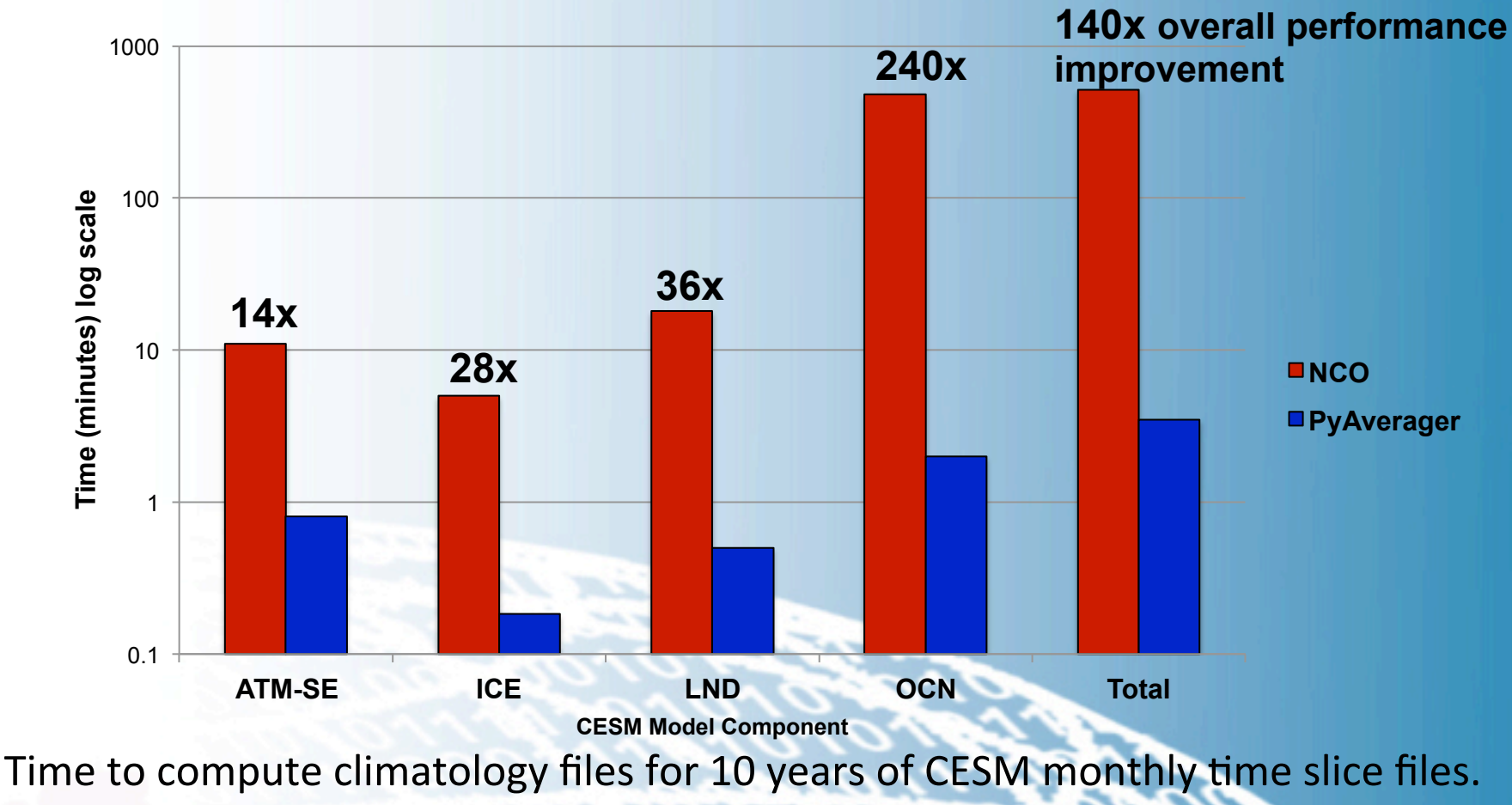

The PyAverager ran on 120 cores on yellowstone.

**22** 

# **Diagnostic Performance**

#### **Performance Comparison Across Diagnostic Packages**

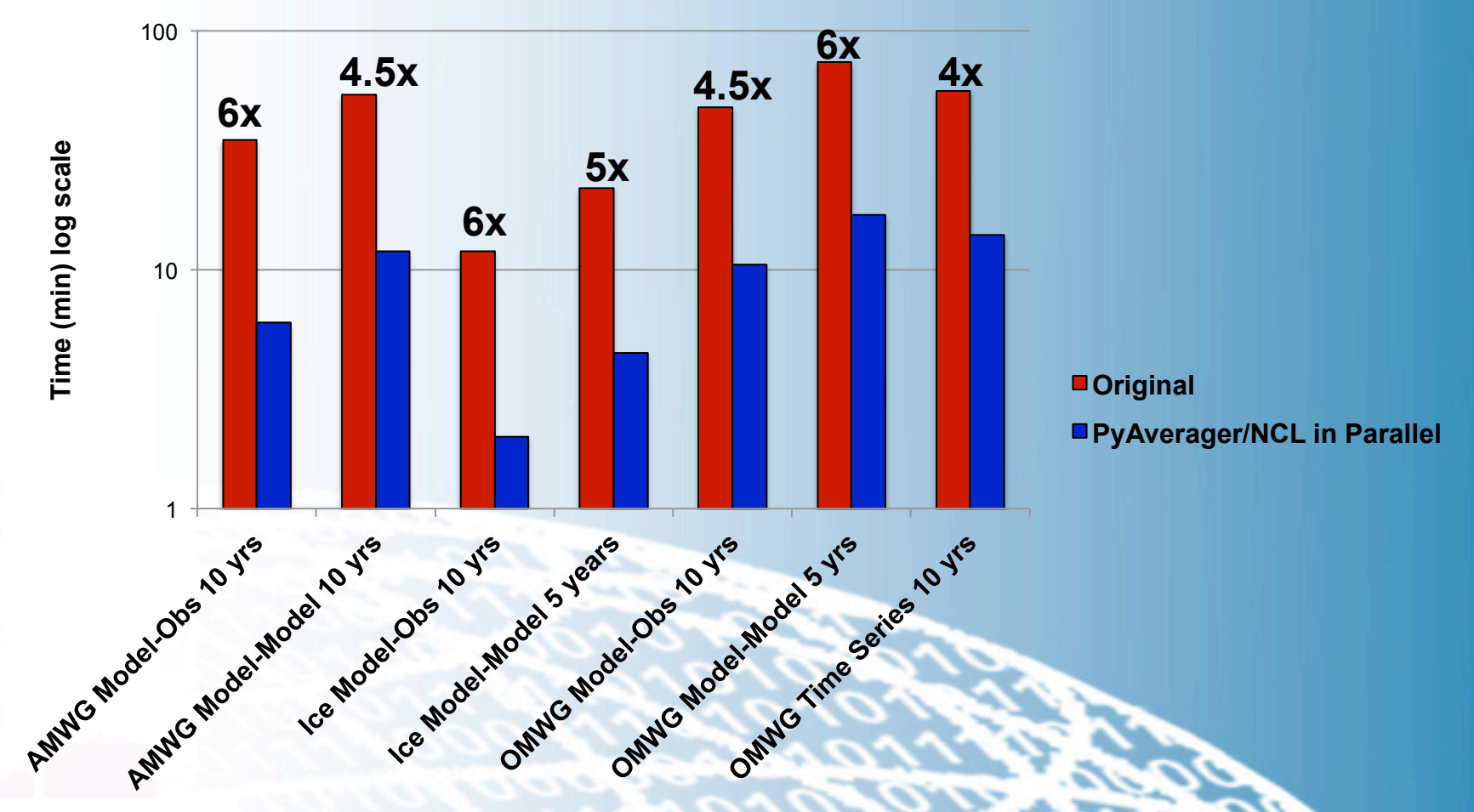

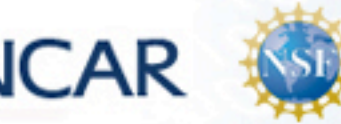

**23**  All parallel diagnostics were ran on 16 yellowstone cores

### **Making Our Tools General Enough to Handle Other Modeling Data**

- **Both the PyReshaper and the PyAverager can operate on non-CESM data**
- Because we chose PyNIO for our I/O library, we can read in any data type that NCL can handle

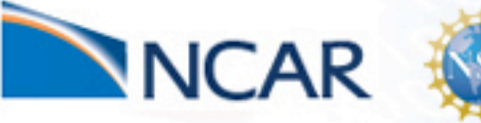

aboratory

Information

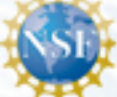

## *PyAverager Performance*  **Using Data From Other Models**

Laboratory

Systems

onal & Information

**Performance Comparison** 

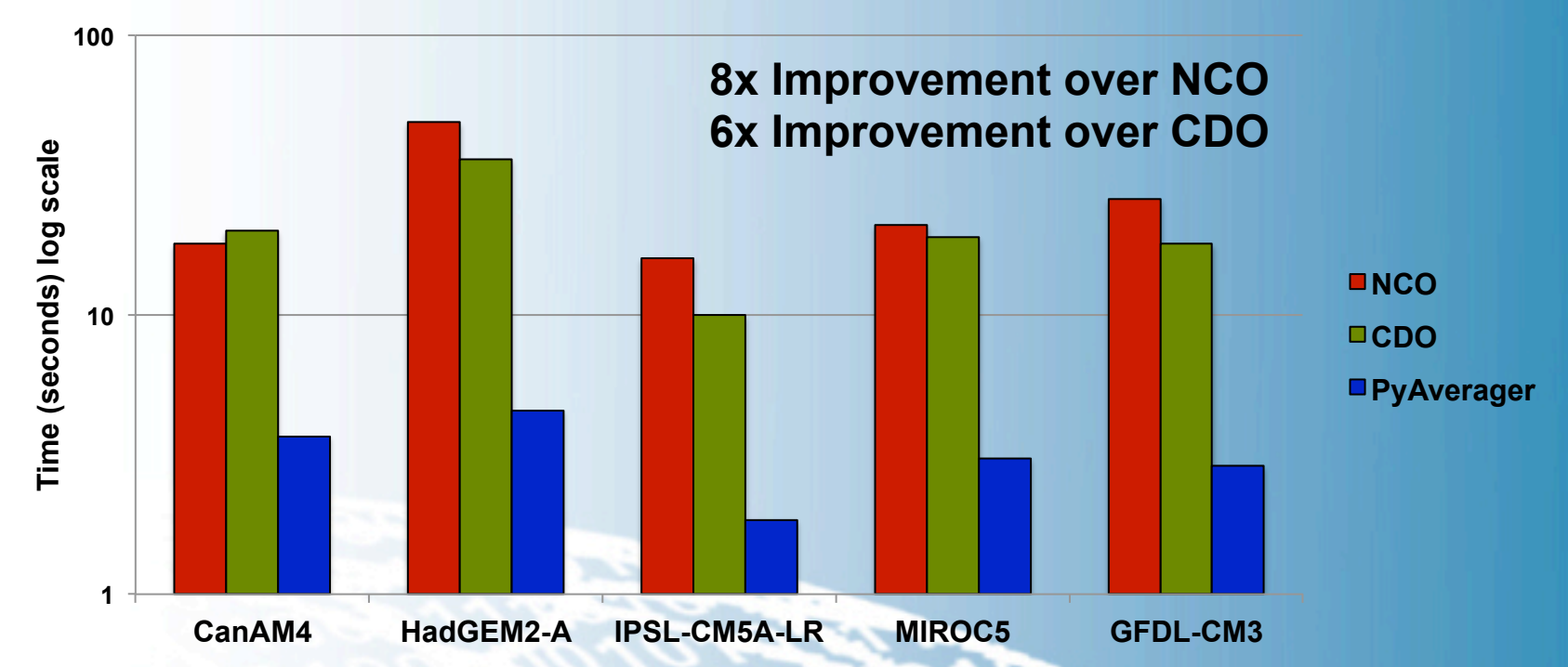

**CMIP5/AMIP monthly data. 5 seasonal and 12 monthly averages were computed over 29 years for 5 variables. The PyAverager was ran on 36 cores on yellowstone. The combined operation option was used for CDO.** 

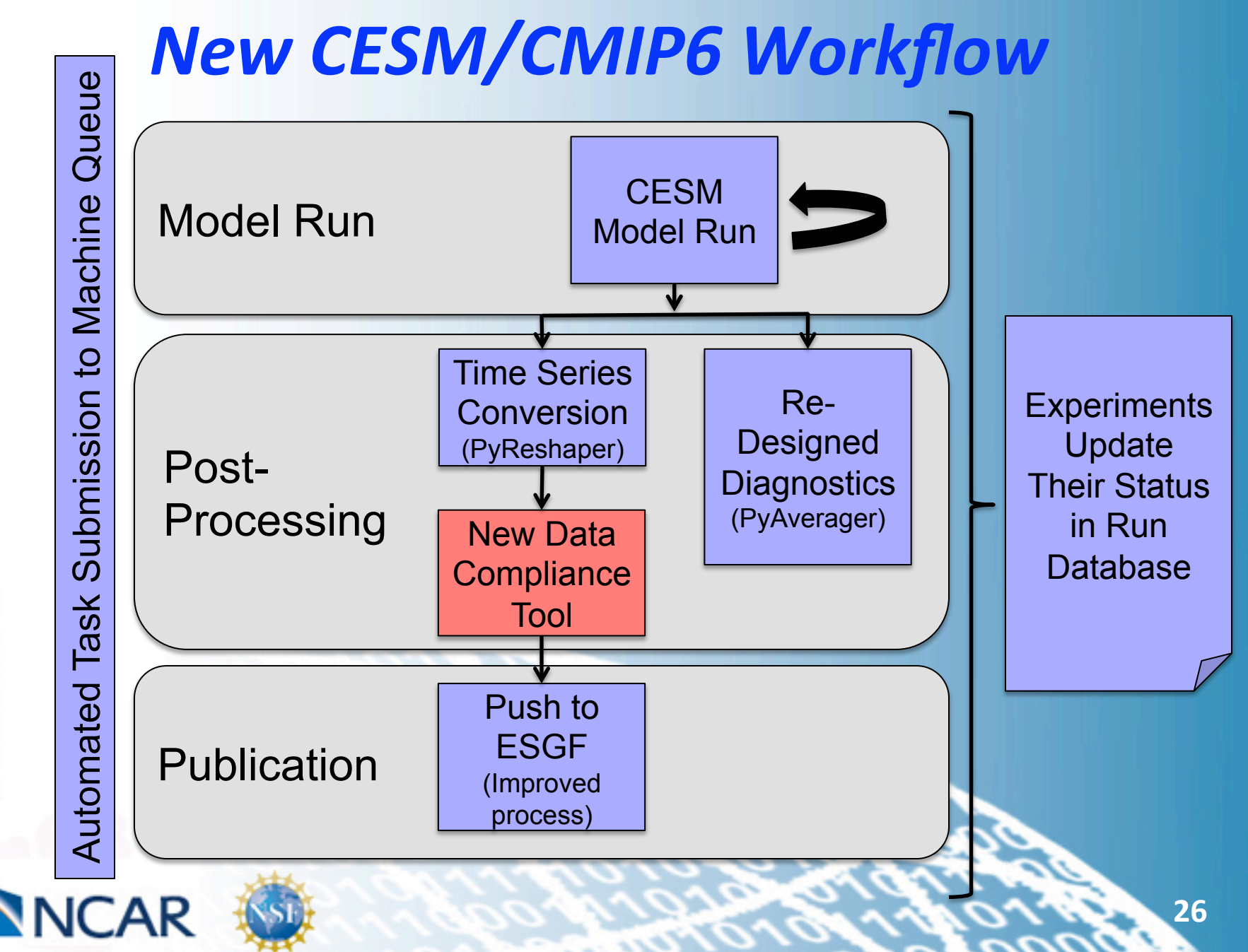

## *New Data Compliance Tool*

#### • **Main Goals**

Laboratory

Systems

& Information

putati

- $-$  Provide a simple user interface
- $-$  Add data transformation and calculator abilities
- $-$  Add parallelization to increase performance (this was another bottleneck in CMIP5)
- We are using similar techniques that were used by the PyReshaper and PyAverager

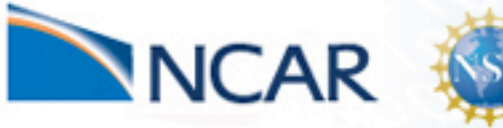

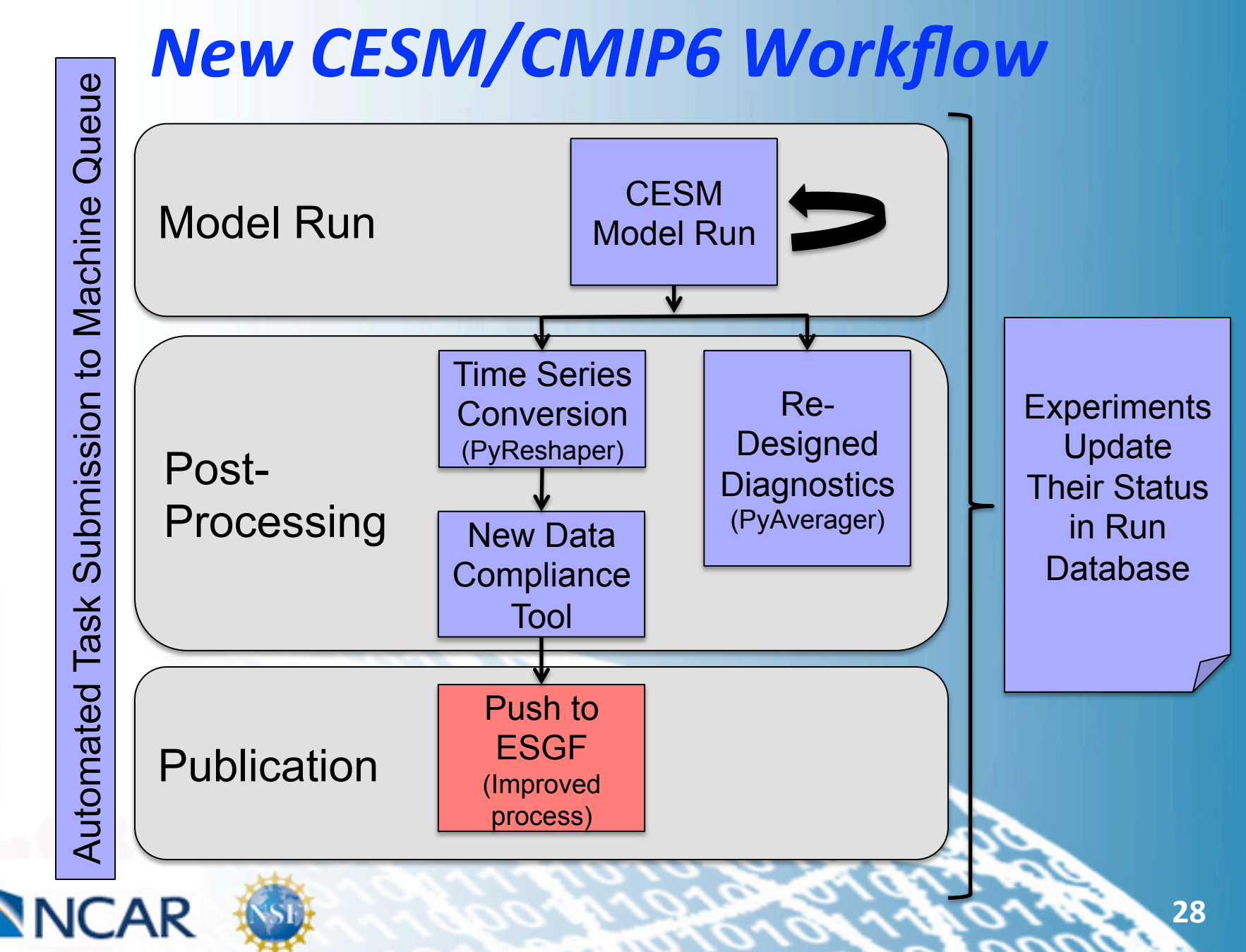

## **ESGF** Publication

- Move the data staging, directory structuring, and versioning responsibilities into the new compliance tool
- **Streamline the submission process**
- **ESGF currently undergoing a major overhaul to address performance and reliability concerns**
- **New version of TDS (Unidata)** 
	- Better memory and resource management
- We will be setting up a test ESGF node to test new features and to access this portion of the workflow

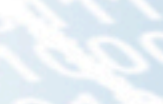

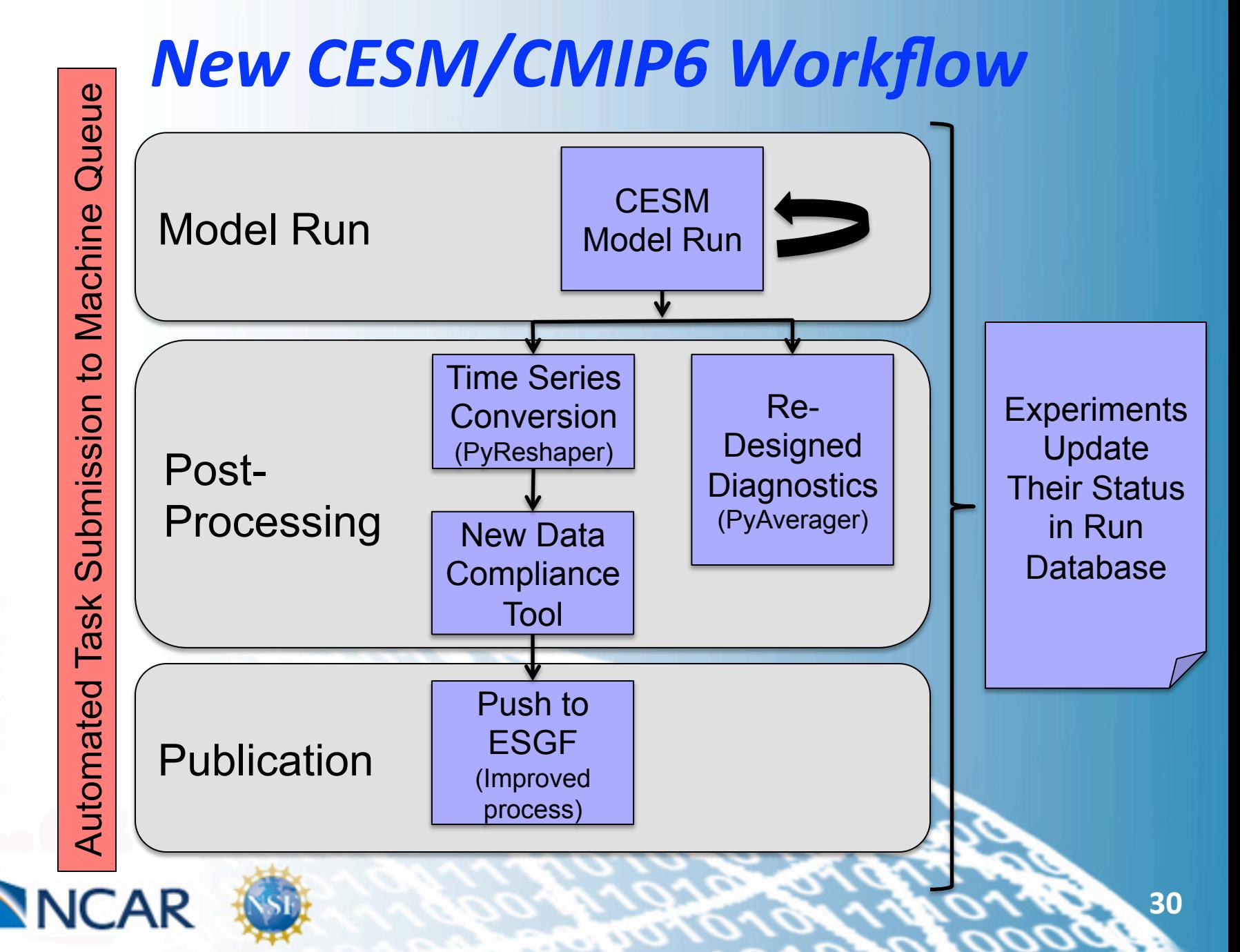

### **Requirements for an Automated Workflow** *Management System*

#### • We need a light weight and portable option

- Needs to run on everything from laptops to shared supers per CESM user community requirements
- We evaluated Cylc and Rocoto
	- $-$  Both are very impressive, but lacked the portability that CESM required
- **Since we have already developed an experiment** database that we can extend, we only lacked a task scheduler

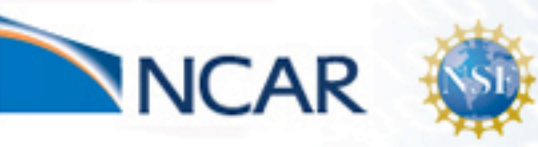

aboratory

Information

nputati

#### **Our New Workflow Management System**

- The system evaluates user options and submits **workflow to the machine's queue as dependency jobs**
- The management system will automatically:
	- Run the PyReshaper after a select number of years has passed
	- Detect if and when to run diagnostics based on user selected date ranges
	- Run the data compliance tool after the PyReshaper successfully finishes

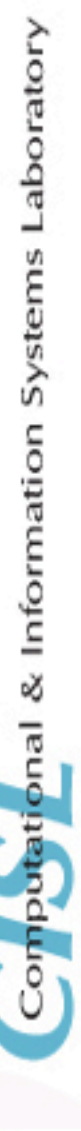

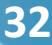

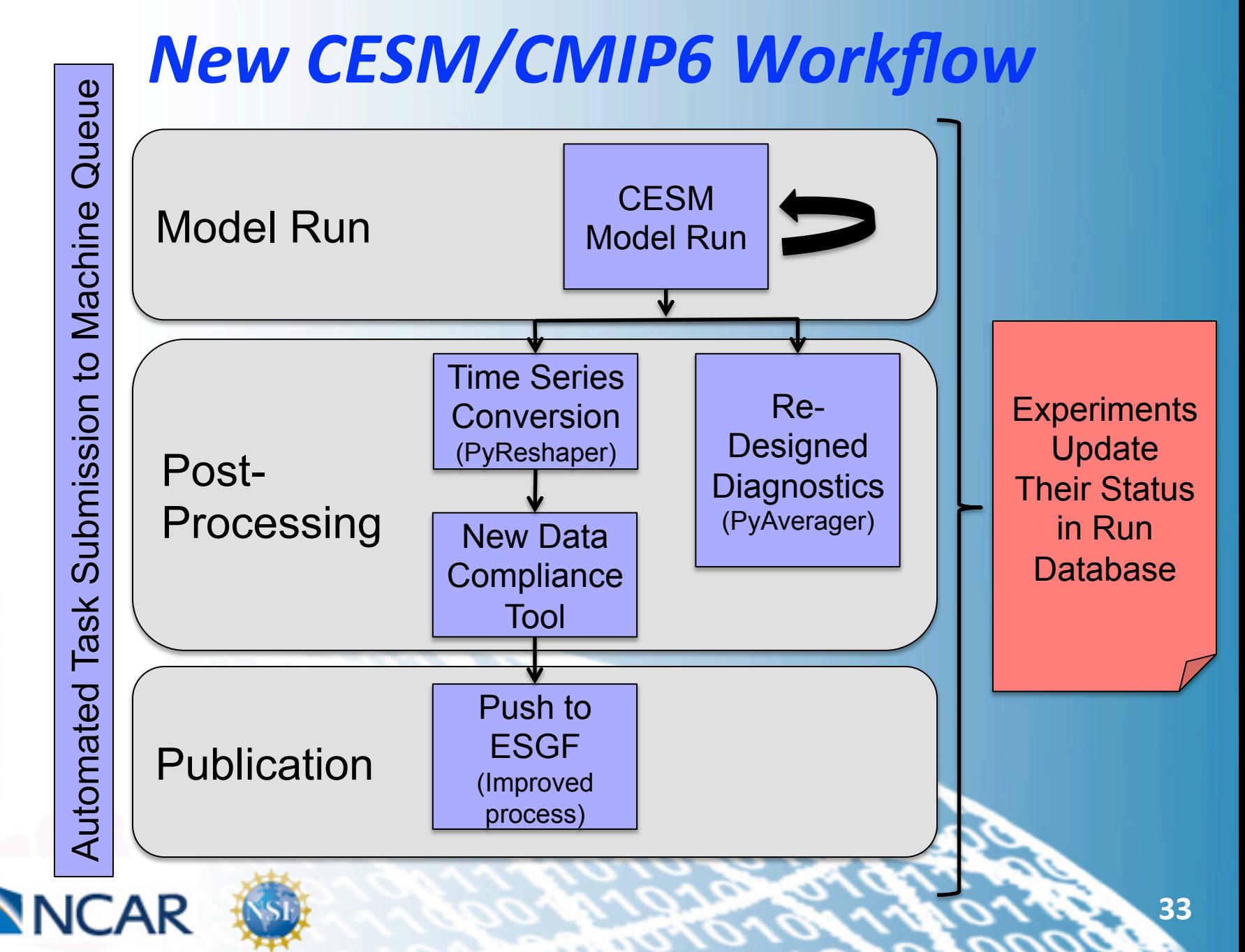

# *Current Run Database*

#### **Basic Catalog of Experiment Information**

Users manually enter experiments into the DB

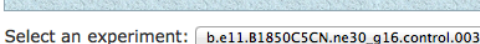

#### **Search Filter Options:**

NCAR

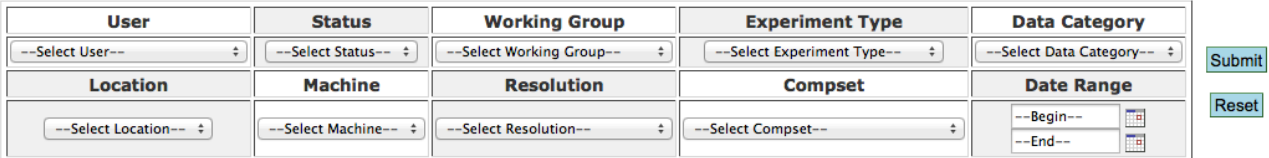

#### Displaying experiments [1 - 25] out of 1767

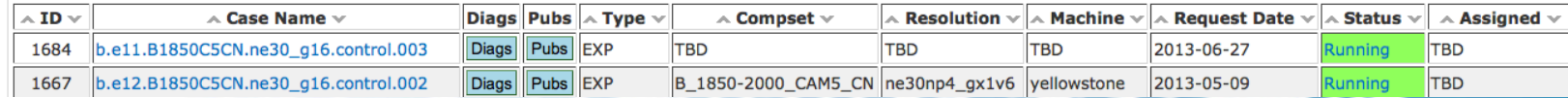

**Add New Experiment** 

**View Decadal Prediction Experiments** 

-- search --

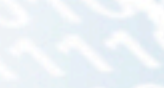

Go

# *Current Run Database*

#### **Basic Catalog of Experiment Information**

- Users manually enter experiments into the DB
- Contains basic search utilities and search filters

#### **Search Filter Options:**

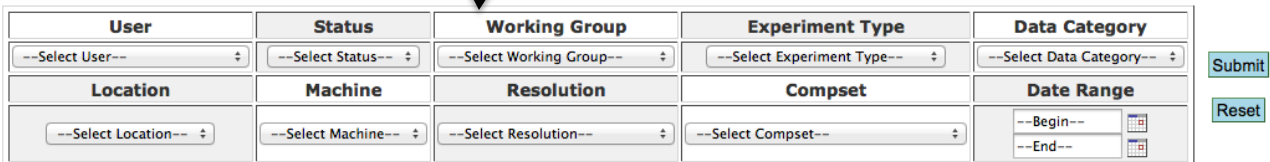

#### Displaying experiments  $[1 - 25]$  out of 1767

Select an experiment: b.e11.B1850C5CN.ne30\_g16.control.003

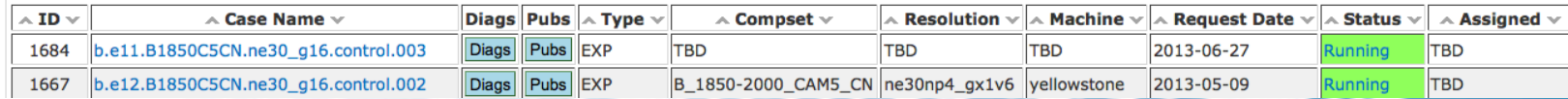

**Add New Experiment** 

**View Decadal Prediction Experiments** 

- search –

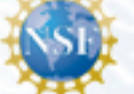

Go

# *Current Run Database*

#### **Basic Catalog of Experiment Information**

- Users manually enter experiments into the DB
- Contains basic search utilities and search filters
- Lists available experiments

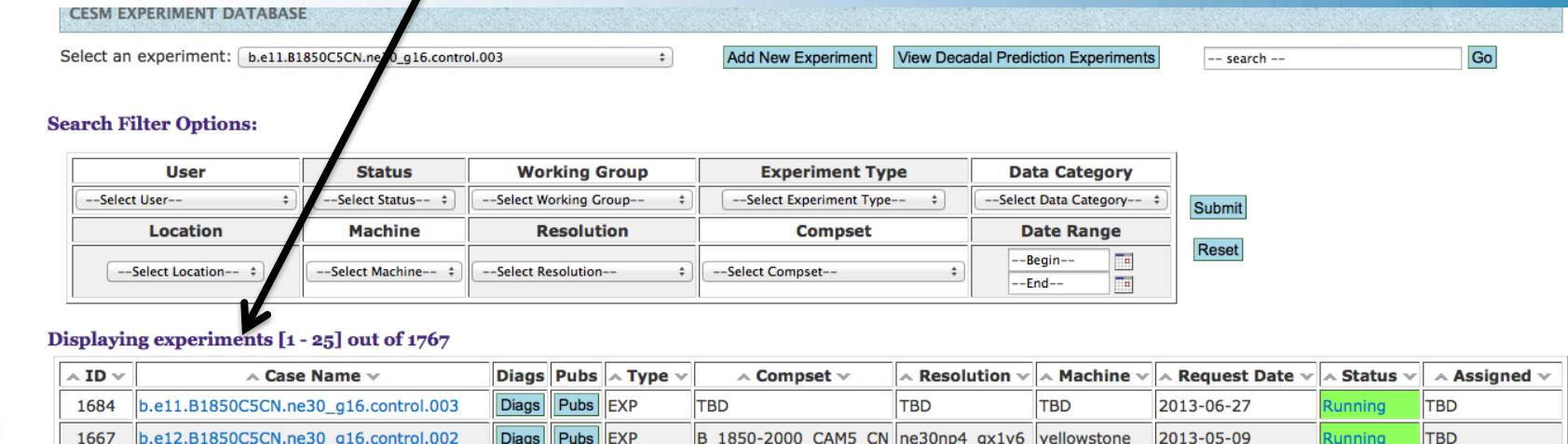

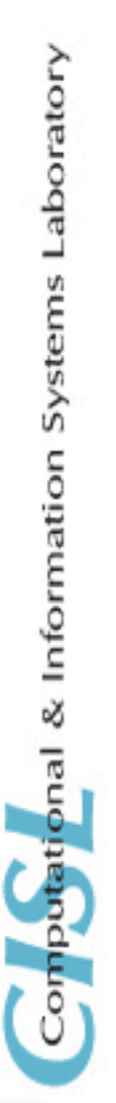

## **Enhancements to the Run Database**

- Automating the process of adding an experiment **to the database**
- Adding a separate section for CMIP6 experiments
- All experiments will update their run status to the database (simulation progress/color coded run status)
- **CMIP6 timeline views**
- Resource tracking (i.e. available disk space)
- **Optional link to diagnostic web pages**

**37** 

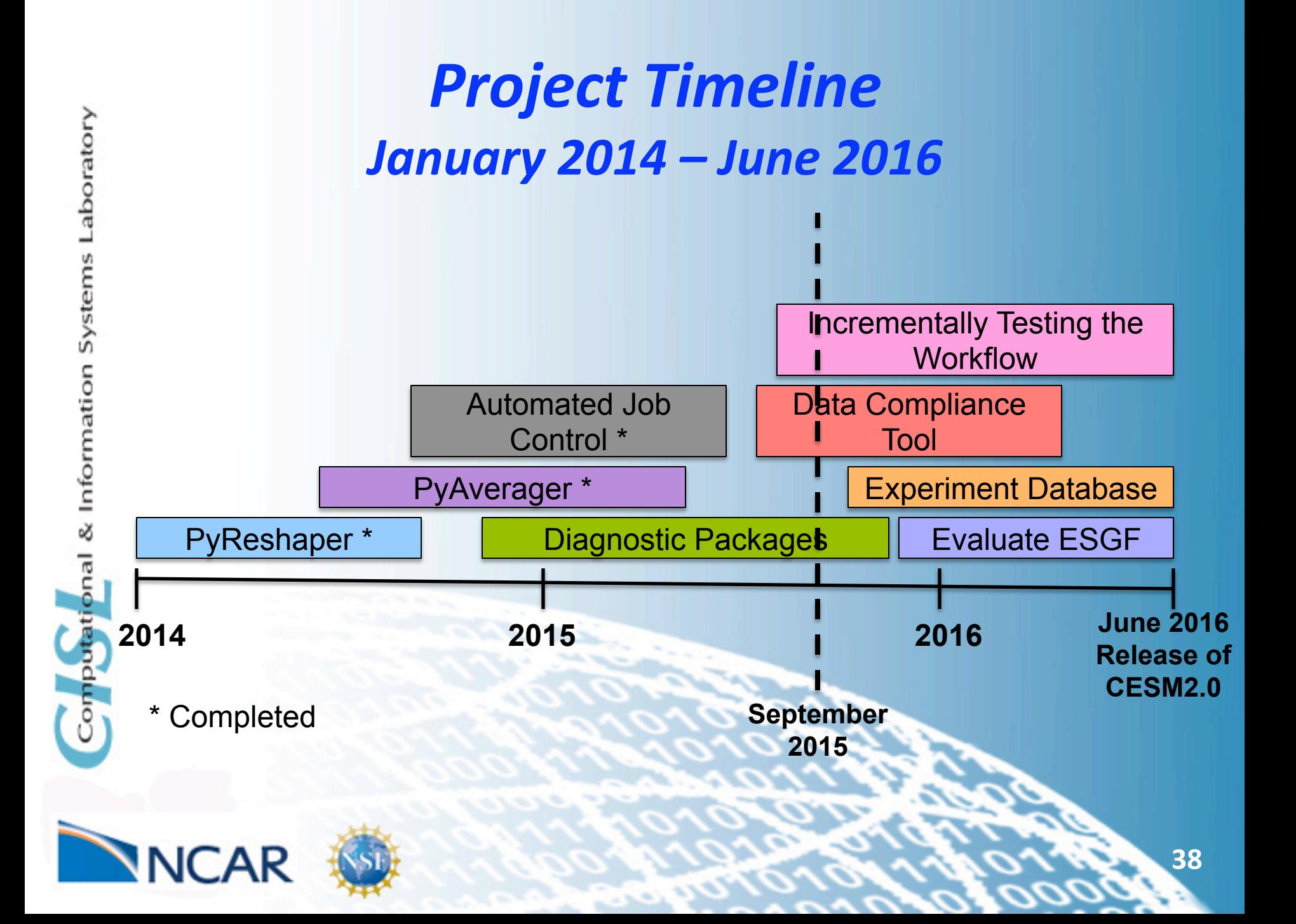

# *Conclusions*

- **CMIP5** stressed our workflow and showed us **where we needed improvements**
- We are introducing incremental changes and adding them into our current workflow and **testing them before CMIP6 starts**
- **Our new tools provide significant performance improvements** 
	- $-$  PyReshaper: 50-60x speedup
	- $-$  PyAverager: 14-240x speedup

# **Conclusions Continued**

- Our new Python tools are general across all models, do not have many dependencies, and can be easily integrated into a workflow
- We continue to building additional tools that will **improve our workflow**

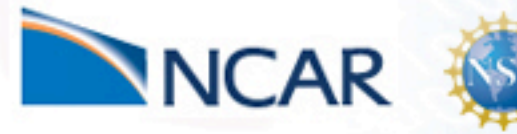

aboratory

Information

put

## **Questions?**

#### **Python Tool Availability**

#### **Github**

- https://github.com/NCAR-CISL-ASAP/PyReshaper
- https://github.com/NCAR-CISL-ASAP/pyAverager
- https://github.com/NCAR-CISL-ASAP/ASAPPyTools

#### **PIP**

- pip install PyReshaper
- pip install pyAverager
- pip install ASAPTools

#### **Contact Information**

mickelso.at.ucar.edu

https://www2.cisl.ucar.edu/tdd/asap/parallel-python-tools-postprocessing-climate-data 

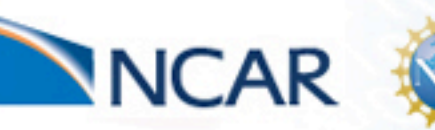